# Hopper Headlines

## Volume 2, Issue 1 August 2007

# Welcome or Welcome Back

*Another School Year Begins*

#### Tim Kearley

Director of the Law Library

On behalf of the library staff, I want to welcome all new students and welcome back the veterans. Returning students will see that we've made several changes in the library during the summer. Those are described in the adjacent column, but I did want to mention here that some of the changes—such as the extra group study space and additional casual furniture—are the result of student feed back. (By the way, we purchased the big leather couch in the basement with the money you spent at our library book sale last spring.) We hope you enjoy the upgrades, and we encourage you to keep letting us know how we can help make the library more functional for you.

"Help" is a key word in the last sentence. The library works as a place to study, research, and relax in large part because you-as a small community-take responsibility for helping us maintain an informal, but professional, atmosphere. You have a sense of ownership that we like and encourage. Visitors (including last year's ABA site inspection team) always note, among other things, how students feel comfortable customizing their carrels with many personal effects and that the library has no electronic

*continued on page 2*

### **INSIDE THIS ISSUE**

- 1 Welcome or Welcome Back
- **1** Library 2.0: Summer Upgrades
- 2 IT News
- 2 Click on This

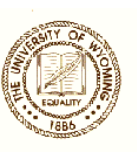

# Library 2.0: Summer Upgrades

#### Debora Person

Administrative Law Librarian

Library Collection Moves

 This summer library staff relocated a large portion of our materials in an effort to keep collections together and allow space for growth. Significantly, we shifted all of the second floor materials. We integrated all legal periodical titles into one collection, which takes up the main portion of the second floor. Government documents, the Wyoming collection, and some miscellaneous looseleaf titles have been moved to the east wing of the second floor (aka, the addition).

 The audio/visual collection that was formerly behind locked doors will be moving to the looseleaf area, making it more convenient for browsing and circulation. These materials check out for 24 hours.

Group Study Space Added, Westlaw and Lexis Printers Relocated

 In response to student feedback that there was a need for additional group study space, we converted the former Westlaw/Lexis room to a group study room. The room may be reserved for use at circulation similar to the other group study areas.

 The Westlaw and Lexis printers that were in this room have been relocated. There is now one printer for Westlaw and one for Lexis on each of the first and second floors of the library. The printers on the first floor are in the copy room. The printers on the second floor are in the PLC computer room, along with the telephones for research and technical assistance. When printing, you may select which printer to send to, unless you use Quick Print. The printers should be identified by their room numbers.

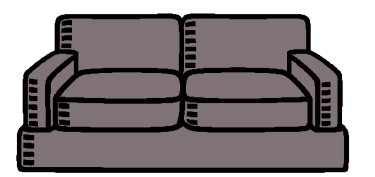

*continued on page 2*

security system. My response to their surprise at the absence of the latter is that trust and enlightened selfinterest can create an extremely effective security system.

The philosopher Robert Nozick in Anarchy, State, and Utopia claims only a "minimal state" is morally defensible. Whatever the truth of that, we in the library certainly prefer the "minimal bureaucracy" we operate. We would rather depend on your common sense and common courtesy than written rules to keep the library operating effectively. Besides, as Lao-Tsu said ages ago (and lawyers know well): "When weights and measures were invented, people learned to steal by weights and measures." So, again, I welcome you to what we hope will be your home away from home and I invite you to help us keep improving it.

# IT News

#### Edward Havugimana

IT Specialist

As of this fall, most of the College of Law "Technology How-To's" will be available online at the Library web page. Just click on "Tech How-To's and Policies" to learn about labs, printing guides, how to increase your print quota, student laptop recommendations, and laptop checkout policies.

Regarding the latter topic, four Dell Latitude D630ís are now available for students to borrow in special situations. These were purchased at the recommendation of the College's Student Technology Committee for emergencies, such as when your own machine melts down during an exam or just before a presentation. You also can borrow one if you donít own your own but need one for a law school purpose like making a presentation. In the latter case, please make your reservation as much in advance as possible.

The Lexis and Westlaw printers have been relocated from room 123 to rooms 122 and 242B in order to make the former Lexis/Westlaw room into another group study area.

MS Office 2003, MS Office 2007, and Trend Micro 2007 are available for students to install for free. See Edward if you can't find them on the UW IT web site or have a question about how to install them.

If you are taking all your class notes on your laptop, make sure to back them up on a flash drive at least once a week. The old saying about not keeping all your eggs in one basket is still true in today's digital world!

#### Additional student study space

 Among other changes, ten small study tables have been added on the second and basement floors of the library to accommodate additional student seating. A quiet study area has been established on the second floor outside the PLC computer room with table and lounge seating. These tables are close to carrels and are intended for similar use—as peaceful places where a person can sit by himself or herself and concentrate. Also, additional lounge seating has been placed along the walls on the second floor. Furniture in the basement lounge has been upgraded to present more comfortable surroundings. These changes are initial steps to improving the environment, and we hope to continue to upgrade the furniture and study space as funds allow.

#### New PLC Student Computer Assistant

This year's PLC student computer assistant is Tom Weber. Contact Tom for problems or supplies for the computers and non-Westlaw or Lexis printers in the PLC student computer lab.

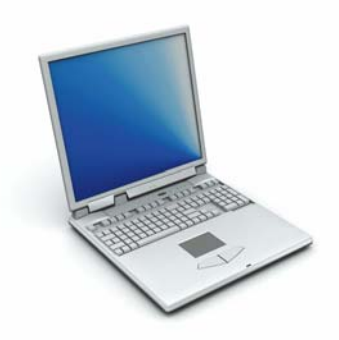

## **Click on This: MP3ís, Databases and Passwords**

#### Tawnya Plumb

Electronic Services Librarian

#### **Cases in MP3**

Are you feeling a bit too attached to your iPod? Or is your commute time cutting into your study time? No need to feel guilty, just download cases from *AudioCaseFiles* to supplement your reading. Our law school is a founding sponsor of *AudioCaseFiles*, which is a service providing downloadable audio files of court opinions and podcasts from law professors and law students. The website contains cases from 1L classes along with some 2L and 3L subjects. The media is in MP3 format and once downloaded, the audio can be played from a personal computer, burned to a CD, or used on a portable player such as an iPod.

*continued on page 3*

#### To use AudioCaseFiles:

- 1. Go to http://www.audiocasefiles.com.
- 2. Register with your UWYO email address, and you should receive a confirmation email within 15-20 minutes.
- 3. Your account will be set to 'unlimited' status, which means you will be able to download any case that ACF offers.

#### **New Library Databases**

Over the summer the library has purchased three new products offered through the HeinOnline's interfacethe *American Law Institute Library*, *U.S. Congressional Documents Library*, and the *World Trials Collection*.

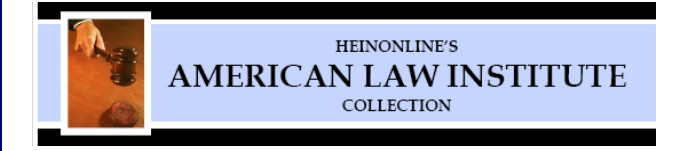

The *American Law Institute Library* includes the institute's run of *Annual Reports*, *Annual Proceedings*, *Annual Meeting Speeches*, and *The ALI Reporter*. Additional resources include the *Model Penal Code*  with drafts and commentaries, drafts of the *Uniform Commercial Code* and the *Statement of Essential Human Rights Archive (1923-1947)*. In the future Hein intends to maintain an archival collection of the *Restatements* along with other *ALI* titles.

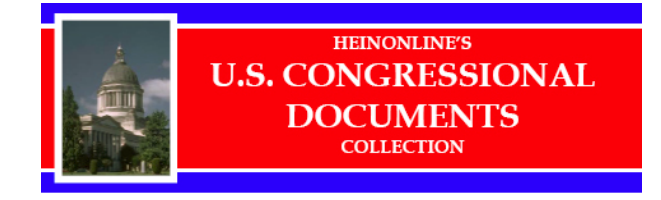

For the first time in an online environment, HeinOnline is providing complete online access to the bound and daily *Congressional Record* and its three predecessor titles. Other documents in the *U.S. Congressional Documents Library* include the *Annals of Congress*, *Register of Debate*, *Congressional Globe*, *American State Papers*, and the *Journals of the Continental Congress.*

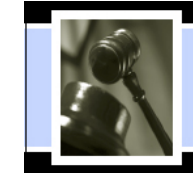

HeinOnline's **WORLD TRIALS** Collection

The *World Trials Collection*, a new library module that hopes to rival the best trials collections in libraries around the world, has been compiled from the Cornell Law Library, the University of Missouri-Kansas City, and antiquarian booksellers. In addition to trial transcripts, this collection also provides monographs that analyze and debate famous trials and biographies of some of the greatest trial lawyers in history.

These full-text databases are accessible from any University of Wyoming computer. Click on http://www.uwyo.edu/LawLib/databases.asp to research in these or in other library databases.

#### **Off-Campus Access to Library Databases**

Speaking of accessing library databases, this task has become much easier, especially off campus. Over the summer the library implemented an EZproxy server, which allows students, faculty, and staff to access library databases off-campus using only a UWYO login and password. Bye-bye passwords! Look for "Off-Campus Access" on the right navigational bar from any law library website to log in to databases from home or office.

#### **Getting into Law Exams**

Many students refer to the Law Exam File come finals time, as it is a voluntary depository of law exams provided by our professors. Previously the Law Exam File https://uwadmnweb.uwyo.edu/lawexams/ was protected by a single username and password. For your convenience, the file is now accessible with your own UWYO username and password. Happy studies!

Tim Kearley, Director of the Law Library Tammy Ackerson, Library Specialist Edward Havugimana Debora Person, Administrative Librarian Wendy Hatch, Accounting Associate Tawnya Plumb, Electronic Services Librarian Marguerite Latta, Library Specialist

Susan Wozny, Library Associate Senior

**Librarians Library Staff Technology Support**